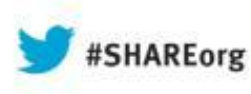

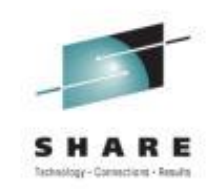

# **Virtual Linux Server Disaster Recovery Planning**

Rick Barlow Nationwide Insurance

> August 2013 Session 13726

 $T$  is formation is for sharing only and not an endomy  $\mathcal{N}$  . In the notation is  $N$ 

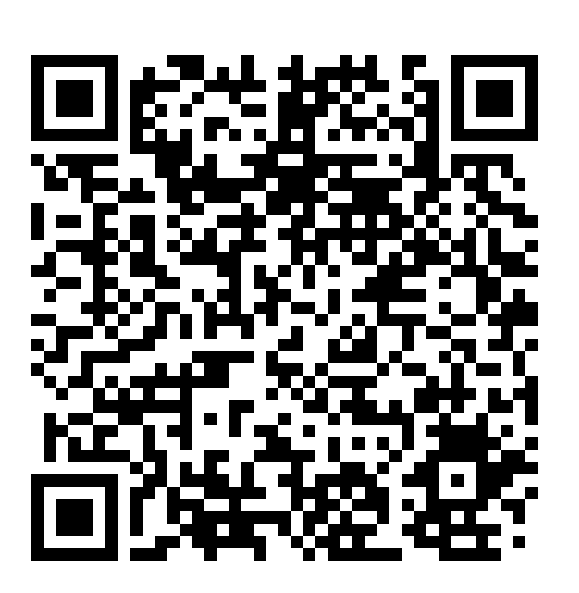

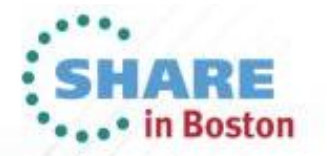

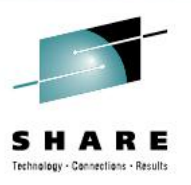

# **Agenda**

- Definitions
- Our Environment
- Business Recovery Philosophy at Nationwide
- Planning
- Execution

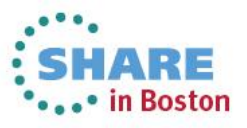

# **Definitions**

- High Availability
	- "With any IT system it is desirable that the system and its components (be they hardware or software) are up and running and fully functional for as long as possible, at their highest availability. The most desirable high availability rate is known as "five 9s"™, or 99.999% availability. A good deal of planning for high availability centers around backup and failover processing and data storage and access."
	- Deal with significant outage within data center
		- I PAR failure
		- Operating System outage
		- Application ABEND

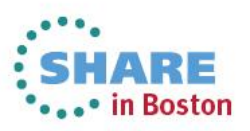

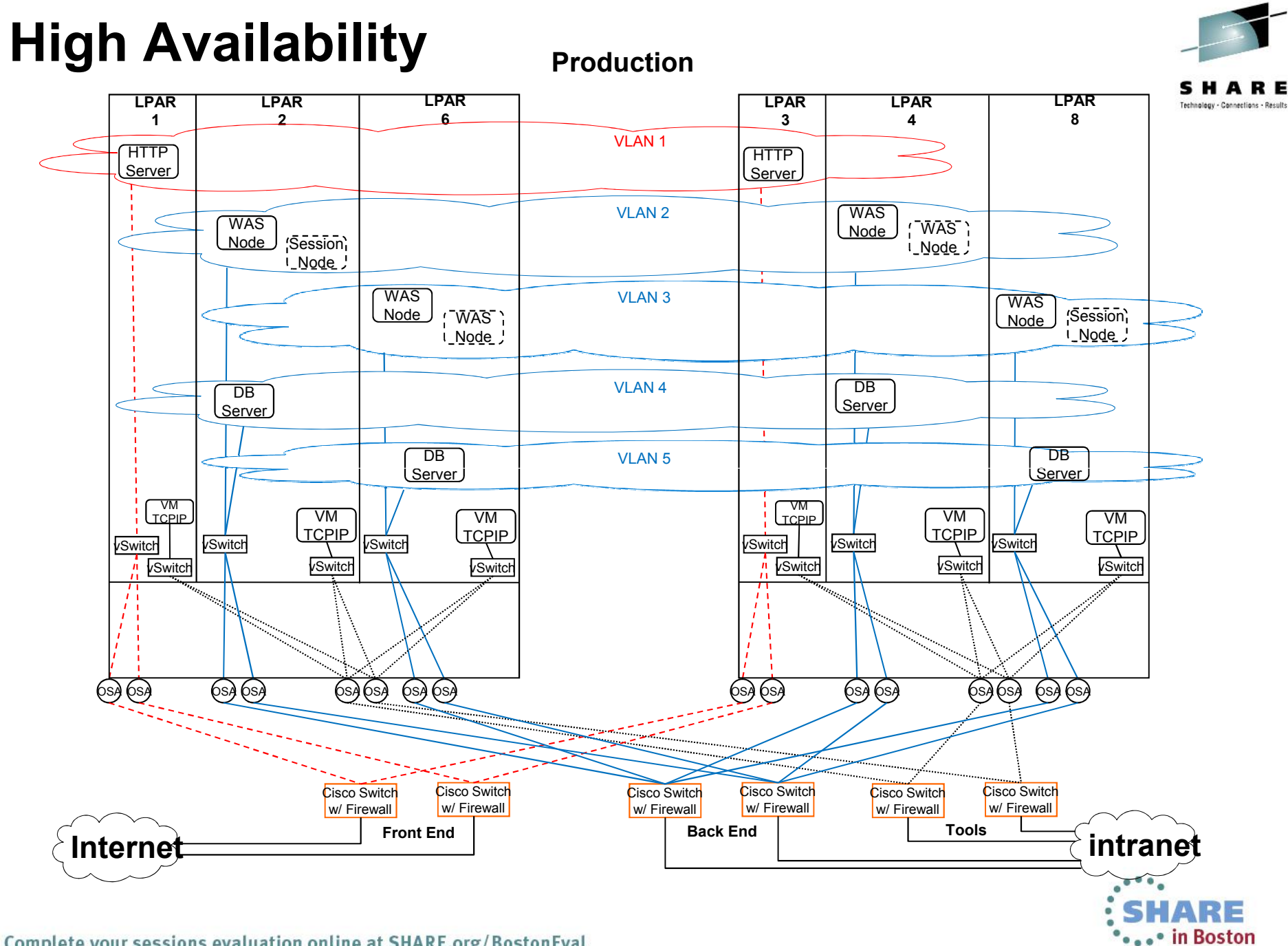

4 Complete your sessions evaluation online at SHARE.org/BostonEval

# **Definitions**

- Disaster Recovery
	- "Disaster recovery in information technology is the ability of an infrastructure to restart operations after a disaster. While many of today's larger computer systems contain built-in programs for disaster recovery, standalone recovery programs often provide enhanced features. Disaster recovery is used both in the context of data loss prevention and data recovery."
	- Deal with complete outage
		- Natural catastrophe
		- Data center
		- Major hardware failure

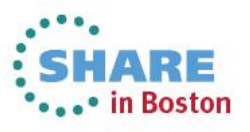

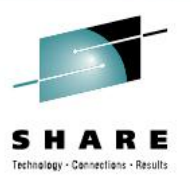

# **Our Environment**

- Four z196 installed in 2011 Current configuration:
	- Production boxes
		- 36 IFLs 18 on each z196
		- 696 GB memory
		- 6 z/VM LPARs (plus system programmer configuration test)
		- Tier 4+ data center
			- *Fully redundant power, telecom, generators, etc*
	- Development boxes
		- 21 IFLs 10 on one z196 and 11 on the other
		- 850 GB memory
		- 6 z/VM LPARs (plus system programmer test)

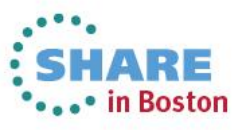

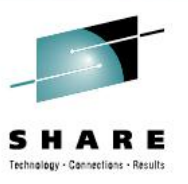

# **Planning**

- Design
- Challenges
- Priorities
- Setup
- Automation
- Documentation
- Teamwork

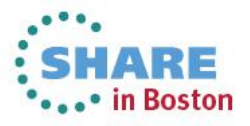

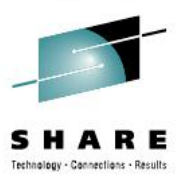

# **Design**

- What
	- Identify what needs to be recovered
		- Everything or subset?
		- Priorities recovery order
- When
	- Need to know recovery objectives
- Where
	- Identify where recovery will occur
		- Second site
		- Vendor site
- How
	- Identify how to transfer programs and data
	- Identify how to perform recovery

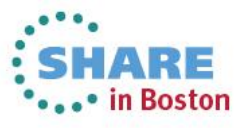

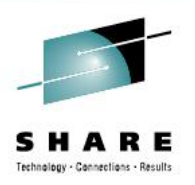

# **Challenges**

- Production configuration changes may require DR configuration changes
	- Processor model changes (not necessarily)
	- Capacity
	- Network configuration
	- Transition
- Consistent distribution and synchronization of boot and DR scripts
- Commitment to regular testing
- DR Infrastructure **≠** Application DR

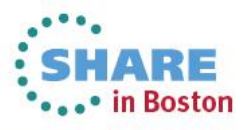

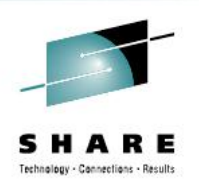

# **Priorities**

- Prioritizing your application recovery must be done by the people in your organization that understand the business processes.
- Business requirements that drive recovery time-frame
	- regulated
	- financial / investments
	- responsive to customers

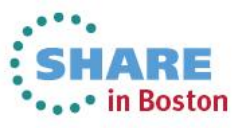

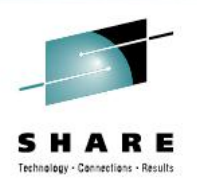

# **Setup**

- Asynchronous replication with SRDF between production and recovery sites
- Replicated volumes at recovery site
	- z/VM different unit address between prod and dev/test/dr
	- SAN target WWPN and LUN differ between production and recovery
		- Changes for recovery are automated in Linux script run at boot
- Manual processes
	- Initiate Clone copies
	- Vary ECKD DR volumes online
	- Start Linux servers
	- Update DNS to reflect DR IP addresses for all servers
	- Middleware and application hard-coded parameters (e.g. IP addresses)

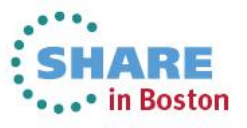

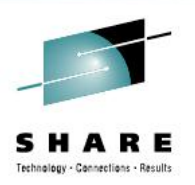

# **Setup**

- The DR process would be the same for the following failures
	- System z failure
	- DASD / SAN storage frame failure
- Long distance (inter-data center) fiber failure
	- No DR required, (redundant links installed)

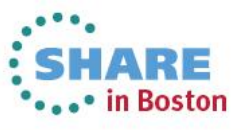

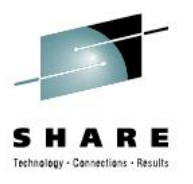

# **Setup**

13

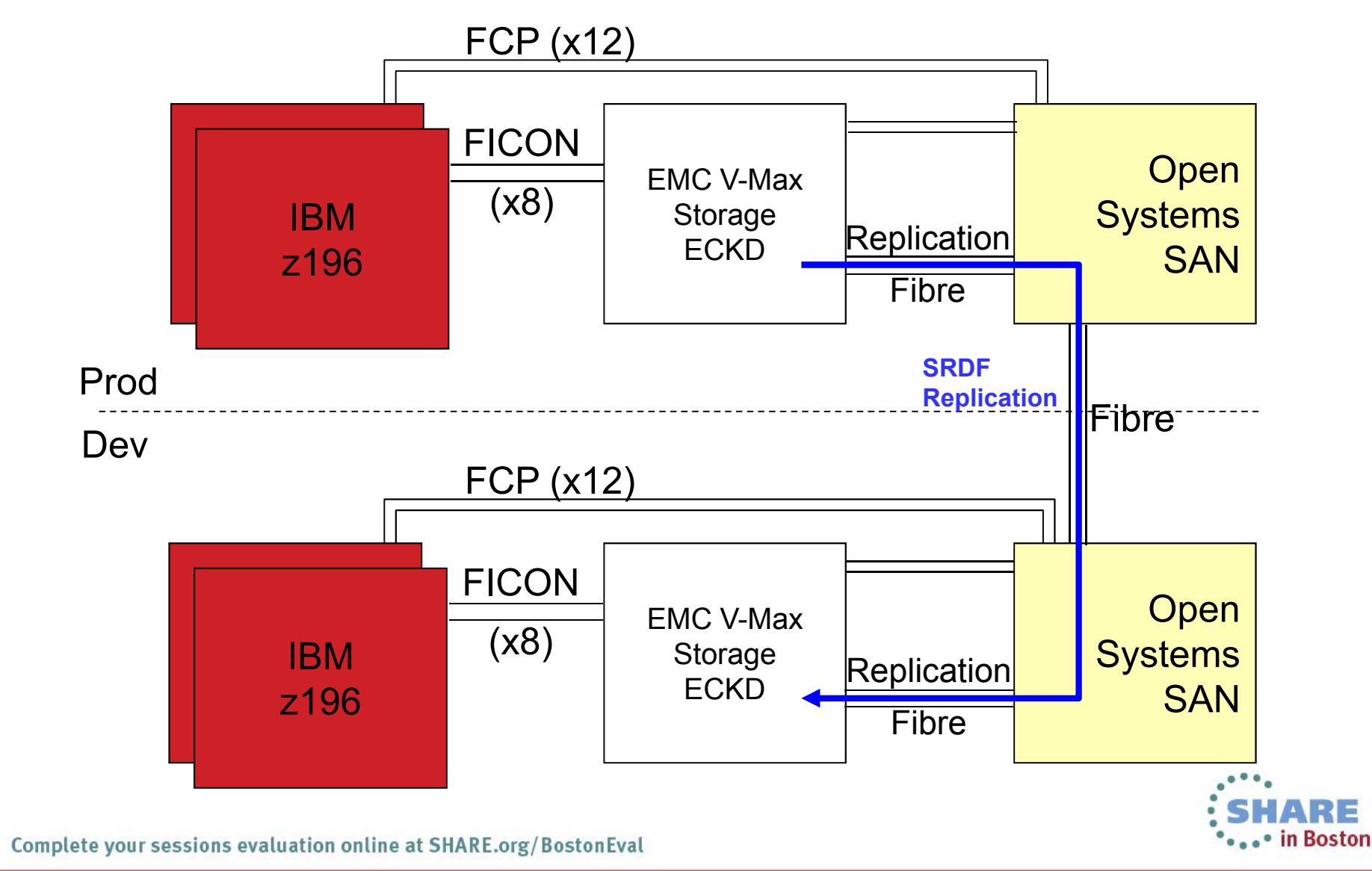

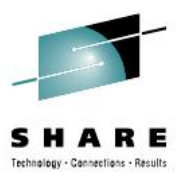

#### **Normal Production**

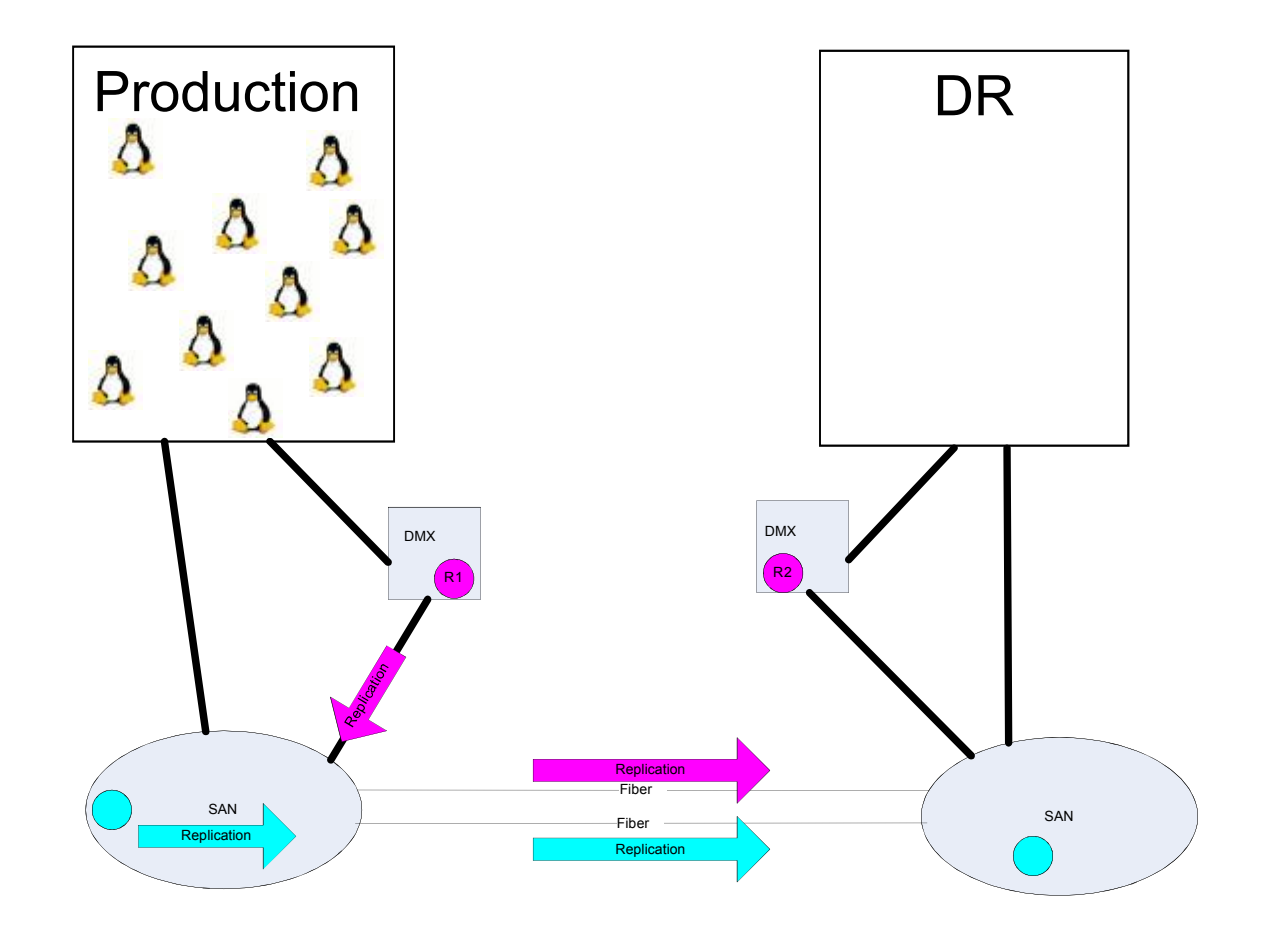

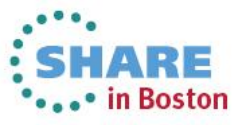

14 Complete your sessions evaluation online at SHARE.org/BostonEval

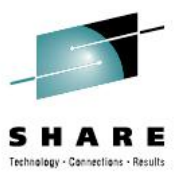

#### **Failure Happens**

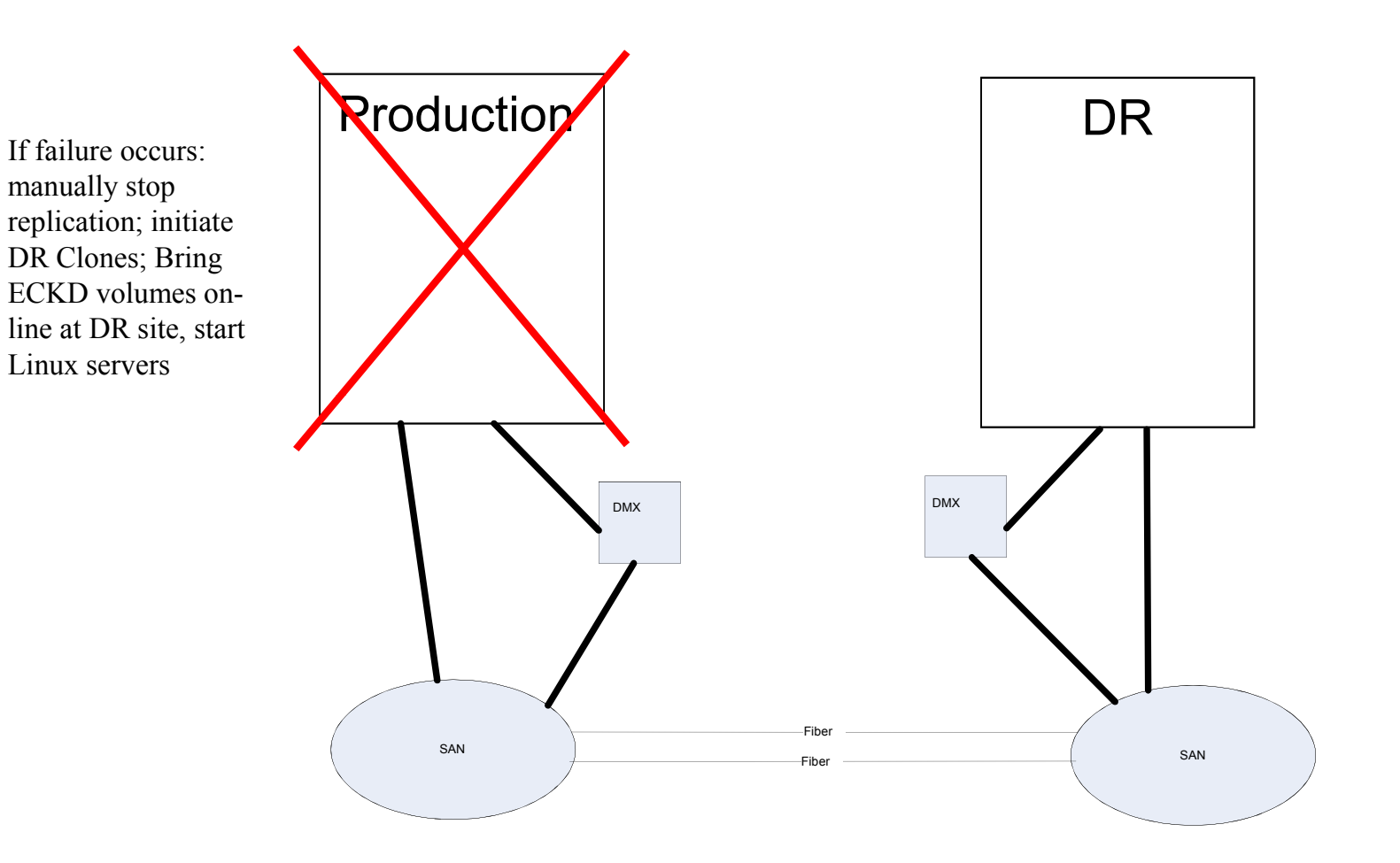

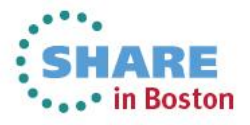

15 Complete your sessions evaluation online at SHARE.org/BostonEval

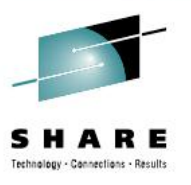

#### **Recovery Begins**

Rroduction DR Servers identify DR configuration, change IP address, change SAN parameters, register new IP with DNS, start Δ replication south to north.V-Max V-Max Fiber SAN SAN Fiber

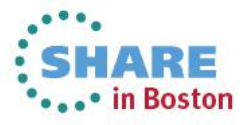

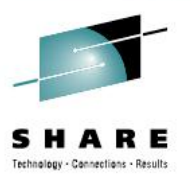

#### **Recovery Begins**

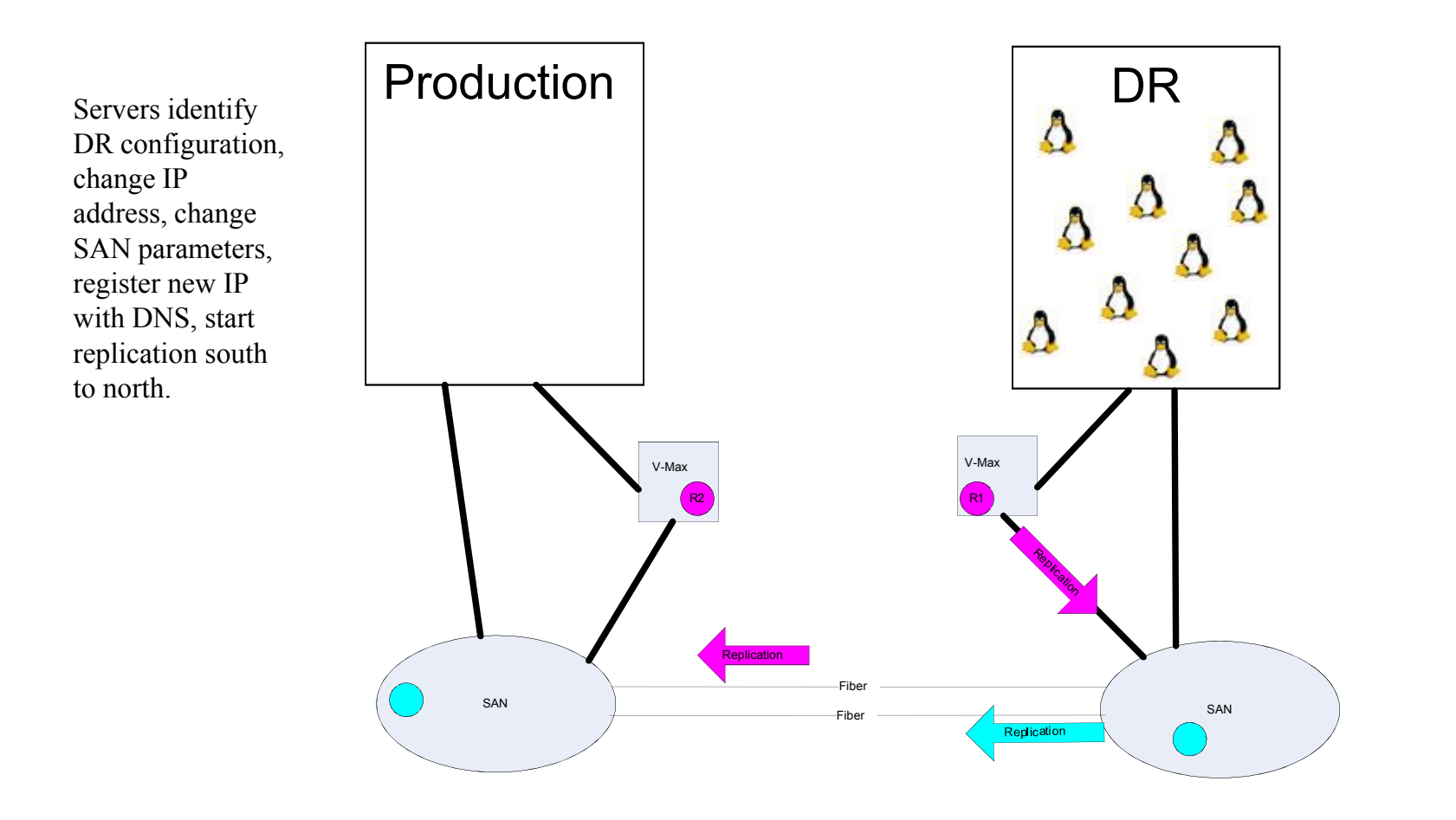

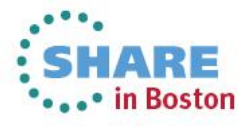

17 Complete your sessions evaluation online at SHARE.org/BostonEval

- Avoid manual processes
	- Dependence on key individuals
	- Prone to mistakes
	- Slow
- Automated processes
	- Requires only basic knowledge of environment and technologies in use
	- Accuracy
	- Repeatable
	- Faster
	- Does not mean build it once then ignore; Requires regular review and updates

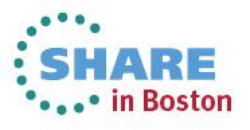

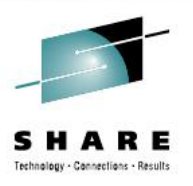

- Automation begins at provisioning
	- DR configuration stored with production configuration
	- CMS NAMES file
		- Contains all information about provisioned server
		- Copy stored on DR disk also
		- Also used to generate report of server definitions for easy lookup
	- Linux PARM file stored on CMS disk
		- Stored on disk accessible at boot time
		- Copy stored on DR disk also
	- Define everything needed to provision server and at boot time

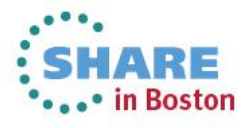

### 5 W A B E Technology - Connections - Result

## **Automation**

• Extract from LINUX NAMES file for one guest

**:nick.WS001 :userid.PZVWS001 :node.VN2 :desc.Prod web server 1 :env.PROD :hostname.PZVMWS001 :load.LINUXWS :ip.10.1.1.1 :vswitch.PRODVSW1 :vlan.2102 :ip\_nb.10.2.1.1 :vsw\_nb.NETBKUP1 :vlan\_nb.3940**

**:ip\_dr.10.221.1.1 :vsw\_dr.PRODVSW1 :vlan\_dr.2102 :ip\_drbu.10.222.1.1 :vsw\_drbu.NETBKUP1 :vlan\_drbu.3940 :oth\_ip.10.1.1.5 10.1.1.15 :dr\_oth\_ip.10.221.1.5 10.221.1.15 :status.2005-09-08 :gold.V1.2 :memory.256M :cpus.1 :share.200,LS-200 :comments. :storage.2.3G :storage\_os.7.1G :bootdev.251**

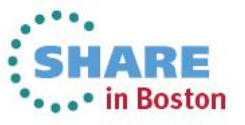

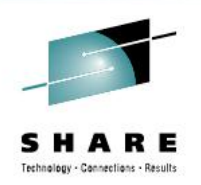

• Extract from LINUX NAMES file for one guest (cont'd)

**:storage\_san.16.86G** 

**:sanluns.R1:0100:5006048AD52D2588:0059000000000000:8.43 R1:0100:5006048AD52D2588 :005A000000000000:8.43 R1:0200:5006048AD52D2587:0059000000000000:8.43 R1:0200:50 06048AD52D2587:005A000000000000:8.43** 

**:storage\_san\_dr.16.86G :sanluns\_dr.R2:0100:5006048AD52E4F87:006A000000000000:8.43 R2:0100:5006048AD52E4 F87:006B000000000000:8.43 R2:0200:5006048AD52E4F88:006A000000000000:8.43 R2:0200 :5006048AD52E4F88:006B000000000000:8.43** 

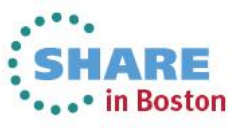

#### • PARM file

**HOST=pzvmws001 ADMIN=10.1.1.1 BCKUP=10.2.1.1 DRADMIN=10.221.1.1 DRBCKUP=10.222.1.1 ENV=PROD DRVIP=10.1.1.5,10.1.1.15 BOOTDEV=251 VIP=10.221.1.5,10.221.1.15 SAN\_1=0100:5006048AD52D2588:005A000000000000,0200:5006048AD52D258 7:005A000000000000 SAN\_2=0100:5006048AD52D2588:0059000000000000,0200:5006048AD52D258 7:0059000000000000 SAN\_3=0100:5006048AD52E4F87:006A000000000000,0200:5006048AD52E4F8 8:006A000000000000 SAN\_4=0100:5006048AD52E4F87:006B000000000000,0200:5006048AD52E4F8 8:006B000000000000**

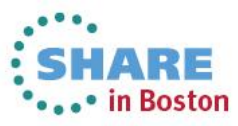

- Alternate Start-up Scripts
	- Identify production or DR mode
		- VMCP interact with CP
		- CMSFS read CMS files
	- Set parameters for environment
		- Hostname to /etc/HOSTNAME
		- IP addresses to /etc/sysconfig/network/ifcfg-qeth-bus-ccw-0.0.xxxx
		- SAN LUN information
		- Color prompt by environment
			- *Prod = Red*
			- *DR = Yellow*
			- *Tools = Green*

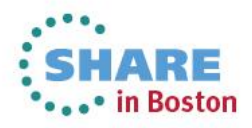

# echnology - Connections - Re-

### **Automation**

• Extract from boot.config

```
# Setup variables
echo "1" > /sys/bus/ccw/devices/0.0.0191/online
sleep 5
# modprobe required just in case
modprobe cpint
PARMDEV=`grep 191 /proc/dasd/devices|awk '{print $7}'`
NZVWS001 AT VN1QUSERID=`hcp query userid`
GUEST=`echo $QUSERID|cut -d" " -f 1`
LOCO=`echo $QUSERID|cut -c14`
LPAR=`echo $QUSERID|cut -c13-15`
BOX=`echo $QUSERID|cut -c1`
cmsfscat -d /dev/$PARMDEV -a ${GUEST}.PARMFILE > /tmp/sourceinfo
. /tmp/sourceinfo
```

```
echo "0" > /sys/bus/ccw/devices/0.0.0191/online
```
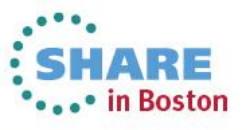

# Technology - Connections - Resul

### **Automation**

• Result of cmsfscat

```
cat /tmp/sourceinfo
HOST=pzvmws001
ADMIN=10.1.1.1
BCKUP=10.2.1.1
DRADMIN=10.221.1.1
DRBCKUP=10.222.1.1
ENV=PROD
DRVIP=10.1.1.5,10.1.1.15
BOOTDEV=251
VIP=10.221.1.5,10.221.1.15
SAN_1=0100:5006048AD52D2588:005A000000000000,0200:5006048AD52D2587:005A000000
000000
SAN_2=0100:5006048AD52D2588:0059000000000000,0200:5006048AD52D2587:0059000000
000000
SAN_3=0100:5006048AD52E4F87:006A000000000000,0200:5006048AD52E4F88:006A000000
000000
SAN_4=0100:5006048AD52E4F87:006B000000000000,0200:5006048AD52E4F88:006B000000
000000
```
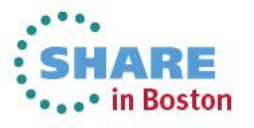

#### SHARE Technology - Connections - Results

# **Automation**

• More extract from boot.config

```
case "$ENV" in
      PROD)
      if [ "$LOCO" == "$BOX" ]
         then
            CLR="41"; #Red
         else
            CLR="43"; #Yellow/Gold
            ENV="DR";
         fi
        ;;
DEV | JT | TOOLS | TOOL)
        CLR="42"; #Green
        ;;
```

```
CLR="44"; #Blue
  ;;
PT)
  CLR="45"; #Purple
  ;;
UAT | IT)
  CLR="46"; #Turq
  ;;
 *)
  CLR="42"; #Green
 ENV="UNK";
  ;;
```
**ST)**

**esac**

in Boston

26 Complete your sessions evaluation online at SHARE.org/BostonEval

**barlowr@szvmjt002:JT:barlowr> barlowr@nzvmws001:PROD:barlowr>**

**Examples:**

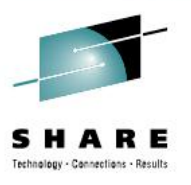

# **Documentation**

- Document everything
	- Declaration criteria
	- Contact information (your list may be different)
		- Operating System
		- Middleware
		- Application
		- Network
		- Security
	- Lists of servers
	- Recovery process
	- Verification process
	- Fail-back process

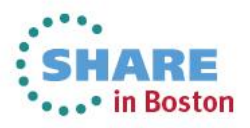

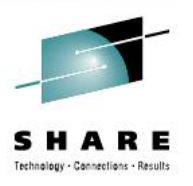

# **Documentation**

- DR Procedure example:
	- Confirm DISASTER declaration
	- Begin shutdown all test/development guests to insure sufficient capacity.
	- Bring up production DR guests identified by business units for each application environment.
	- Make appropriate emergency DNS changes to point users to DR environment per definitions for each application environment.

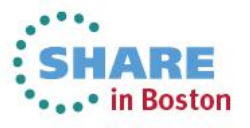

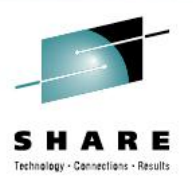

# **Documentation**

- Return Procedure example:
	- Confirm DISASTER OVER declaration
	- Reverse disk replication; confirm synchronization
	- Follow instructions for confirmation of original production environment for each application.
	- Bring down DR guests identified by business units for each application environment.
	- Make appropriate DNS changes to point users to non-DR environment per definitions for each application environment.
	- Resume normal disk replication.

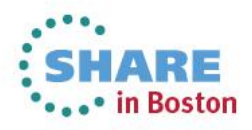

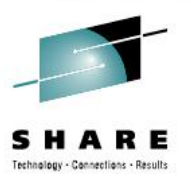

#### **Teamwork**

- Recovery coordinator
- z/VM System Programmers
- Linux System Administrators
- Middleware
	- WAS Administrators
	- Database Administrators
	- MQ Administrators
- Application Teams
	- Testing methodology
	- **Expected results**

Avoid processes that are dependent on subject matter experts (SME) when a disaster happens

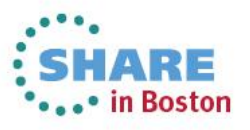

#### SHARE Technology - Connections - Results

# **Execution**

- Test
- Document results
- Compare to plan
- Repeat

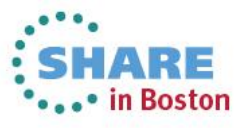

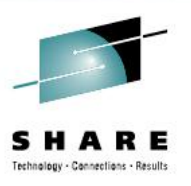

# **Execution**

- Where…
	- ... to recover the systems
		- Your own second site
		- A recovery vendor
	- ... do the people go
		- Identify what personnel need to travel to recovery site
			- *Document travel procedures*
		- Identify alternate (local) office space
			- *Some office locations may be able to access recovery site if connectivity is available*

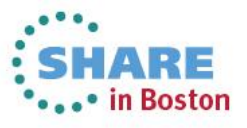

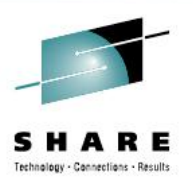

# **Execution**

#### • Testing

- Test as often as feasible
	- Frequency may depend on having your own site or contracting with a vendor
- Tests should be as close as possible to real recovery conditions
- Operating systems are easy
- Some subsystems are **not** so easy (e.g. large database)
- Multi-platform applications ean be are more complex
- Automate as much as possible to avoid manual effort

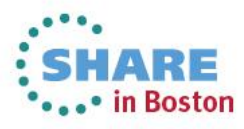

# **Document Results Compare to Plan**

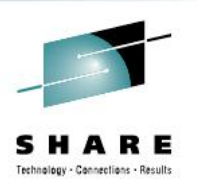

- Detailed plans for all test scenarios
- Carefully track tests
- Document action items and follow up for improvements
- Build on successes

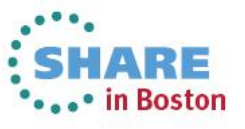

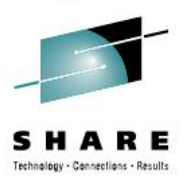

# **Repeat**

- Do it again
- Do it regularly
- Corporate emphasis may be required to *encourage* all applications to test

If you have a DR plan and it is not regularly exercised and validated, your business is at risk.

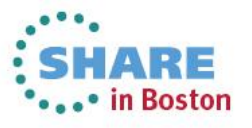

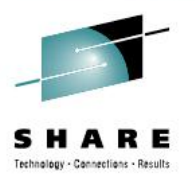

### **Contact Information**

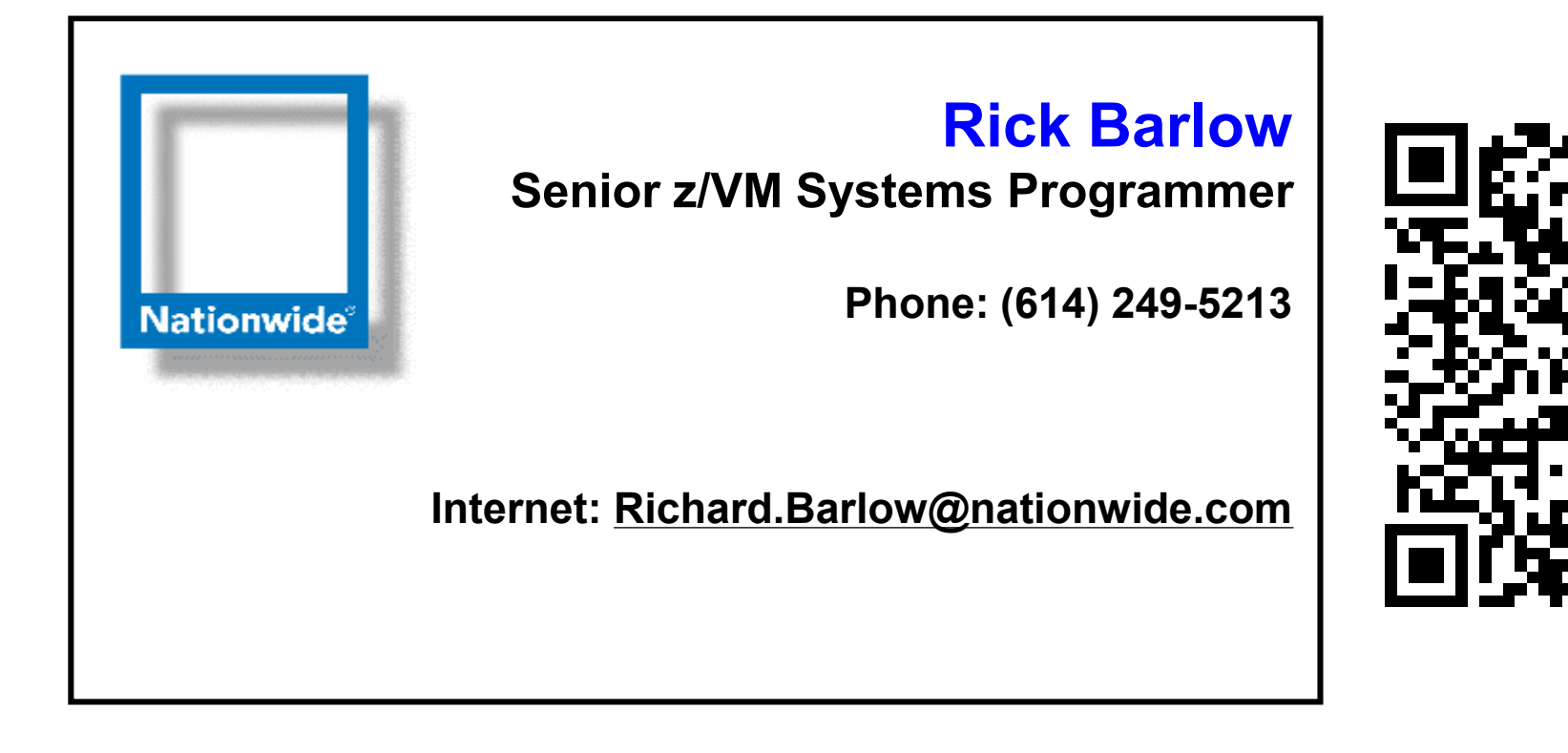

#### "And I thought we were busy *before* Linux showed up!"

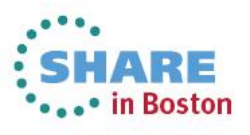

36 Complete your sessions evaluation online at SHARE.org/BostonEval